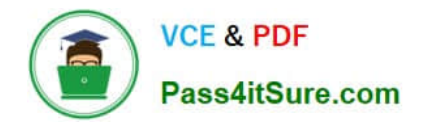

# **C\_HANADEV\_17Q&As**

SAP Certified Development Associate - SAP HANA 2.0 SPS05

## **Pass SAP C\_HANADEV\_17 Exam with 100% Guarantee**

Free Download Real Questions & Answers **PDF** and **VCE** file from:

**https://www.pass4itsure.com/c\_hanadev\_17.html**

### 100% Passing Guarantee 100% Money Back Assurance

Following Questions and Answers are all new published by SAP Official Exam Center

**63 Instant Download After Purchase** 

**63 100% Money Back Guarantee** 

365 Days Free Update

800,000+ Satisfied Customers

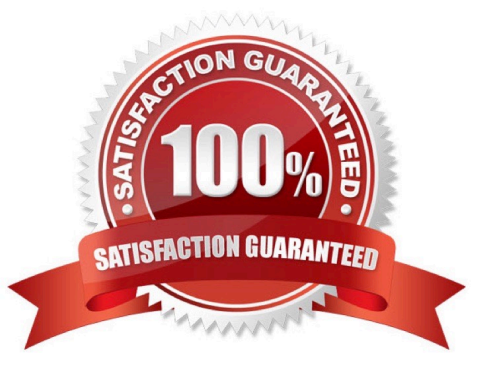

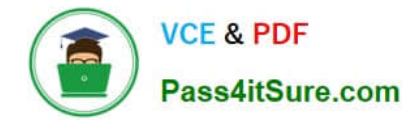

#### **QUESTION 1**

Which OData capacities are supported in SAP HANA extended application services, advanced model (XSA)? There are 3 correct answers to this question.

- A. Projection
- B. Join
- C. Aggregation
- D. Association
- E. Union

Correct Answer: ACD

#### **QUESTION 2**

You use path expressions (associations) in your Core Data Services to combine entities instead of using SQL joins. What is a benefit to use these associations?

- A. It increases the performance of the query.
- B. It enforces referential constraint.
- C. It improves the writability and readability of the query.
- D. It invokes authorization checks on database level.

Correct Answer: C

#### **QUESTION 3**

Which activities do you perform with the Applications tool of SAP HANA XS Advanced Cockpit? Note: There are 2 correct answers to this question.

- A. Monitor applications assigned to the current space.
- B. View system resources used by each instance.
- C. Identify SAP HANA applications which are pinned to spaces.
- D. Start, stop, and restart of applications.

Correct Answer: AD

#### **QUESTION 4**

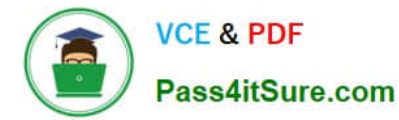

Which of the following are characteristics of an SAP HANA Deployment Infrastructure container? Note: There are 3 correct answers to this question.

- A. It is the same as a tenant database.
- B. It is logically similar to an SAP HANA schema.
- C. It contains table and view objects.
- D. It performs version management of runtime artifacts.
- E. It is created by a container-specific technical user.

Correct Answer: BCE

#### **QUESTION 5**

Which SAP HANA system views contain information about the object ownership? There are 2 correct answers to this question.

- A. ROLES
- B. TABLES
- C. SCHEMAS
- D. OBJECTS

Correct Answer: BC

[C\\_HANADEV\\_17 VCE](https://www.pass4itsure.com/c_hanadev_17.html) **[Dumps](https://www.pass4itsure.com/c_hanadev_17.html)** 

[C\\_HANADEV\\_17 Practice](https://www.pass4itsure.com/c_hanadev_17.html) **[Test](https://www.pass4itsure.com/c_hanadev_17.html)** 

[C\\_HANADEV\\_17](https://www.pass4itsure.com/c_hanadev_17.html) **[Braindumps](https://www.pass4itsure.com/c_hanadev_17.html)**